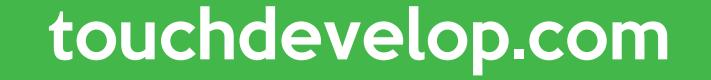

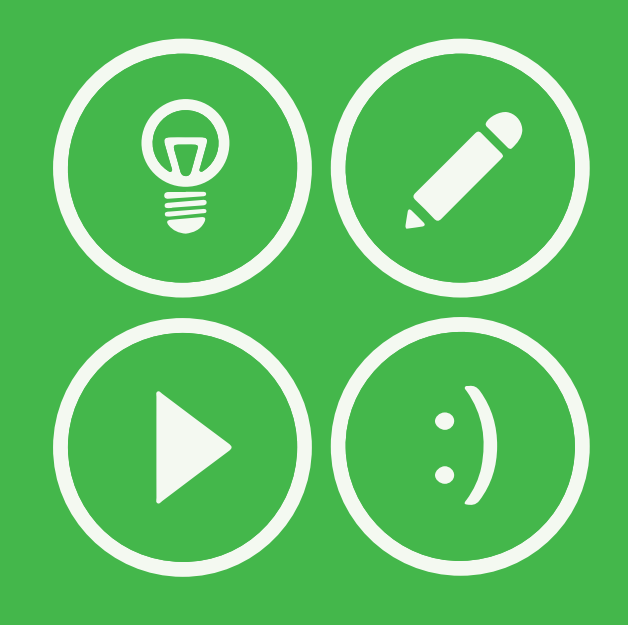

## var calm := true while calm do **DCarry On** end while